### **Misbehave**

**Aug 05, 2020**

### Contents:

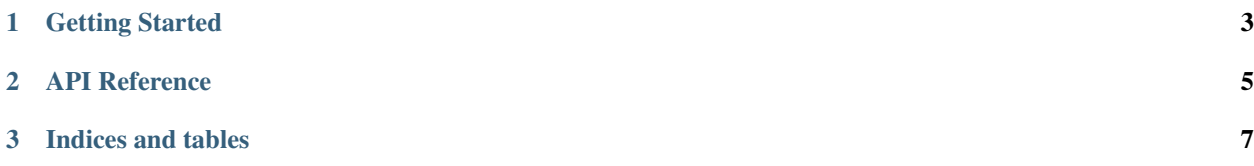

Misbehave is a Python behavior tree implementation. A behavior tree is a design pattern that breaks complex statebased actions into their component parts to improve readability and re-usability for autonomous agents. A good starting place to understand them is [here.](https://www.gamasutra.com/blogs/ChrisSimpson/20140717/221339/Behavior_trees_for_AI_How_they_work.php)

Misbehave focused on python language features not available in other languages, so some of the common features of AI design are missing by default. The rest of this document is lightly hedged in its language as behavior trees can be useful for video games or robots.

### CHAPTER 1

#### Getting Started

<span id="page-6-0"></span>Misbehave does little on its own, and is best used as a dependency for a game project that you're working on. To start, you'll want to add it to your dependency list in requirements.txt:

And then install it into your virtual environment

Once you've set that up, you can define your tree like so:

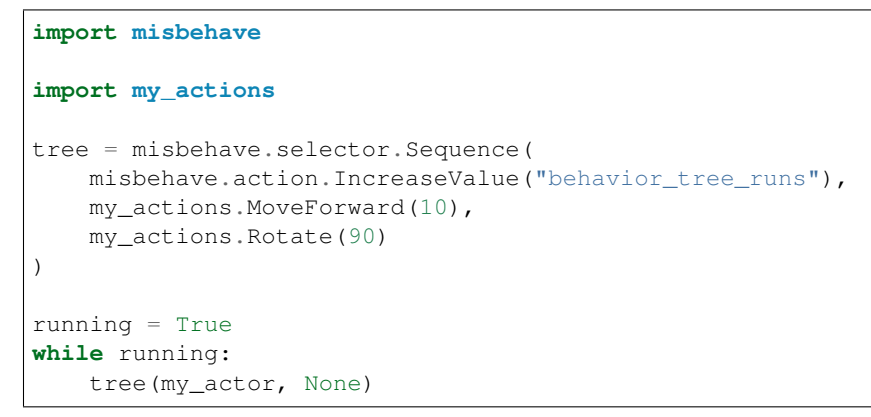

This simplified example demonstrates the basic usage:

You combine selectors with your own action and decorator nodes to produce a tree structure. Then, each tick (or some number of ticks) through your main loop you pass in the object the tree controls, and a context object (which is None here.)

# <span id="page-8-0"></span>CHAPTER 2

API Reference

# CHAPTER 3

Indices and tables

- <span id="page-10-0"></span>• genindex
- modindex
- search